#### **Default page list templates**

Pm Wiki's d[efault template](http://fontste.free.fr/pmwiki/index.php5?n=PmWiki.PageLists)s for page lists are in Site.PageListTemplates, which is replaced during upgrades. These default templates can be supplemented or overridden with custom templates stored in other locations.

If the page name is not specified as part of the t[emplate name, Pm Wiki](http://fontste.free.fr/pmwiki/index.php5?n=Site.PageListTemplates)'s default configuration looks for [template](http://fontste.free.fr/pmwiki/index.php5?n=PmWiki.PmWiki)s in the following locati[ons in the](http://fontste.free.fr/pmwiki/index.php5?n=PmWiki.PageLists) following order

- 1. the current page
- 2. Site.LocalTemplates?,
- 3. Site.PageListTemplates

Admin[istrators can change](http://fontste.free.fr/pmwiki/index.php5?n=Site.LocalTemplates?action=edit)[t](http://fontste.free.fr/pmwiki/index.php5?n=Site.LocalTemplates?action=edit)[hos](http://fontste.free.fr/pmwiki/index.php5?n=Site.PageListTemplates)e locations by using the \$FPLTemplatePageFmt variable.

If the template is on the current page, the current page must be saved for changes involving the template to show up (preview alone will not work).

# **Custom page list templates**

Custom templates are used in the same way as default templates: by referencing the desired format with the fmt=#anchor option.

There are several ways to indicate which template to use:

- fmt=#custom uses the #custom section from the current page, Site.LocalTemplates?, or Site.PageListTemplates, (sections are denoted by [[#custom]] anchors.
- fmt=MyTemplatePage#custom uses a custom format from page My Template Page? from its #custom section.
- [fmt=MyTemplatePage](http://fontste.free.fr/pmwiki/index.php5?n=Site.PageListTemplates) uses a custom format from the entire page [My Template Pa](http://fontste.free.fr/pmwiki/index.php5?n=Site.LocalTemplates?action=edit)ge?.
- fmt=custom uses custom format which is defined in a cookbook s[cript as](http://fontste.free.fr/pmwiki/index.php5?n=PmWiki.MyTemplatePage?action=edit) custom.

See Cookbook:PagelistTemplateSamples for examples of custom pagelis[t formats.](http://fontste.free.fr/pmwiki/index.php5?n=PmWiki.MyTemplatePage?action=edit) 

### **Cr[eating page list template](http://www.pmwiki.org/wiki/Cookbook/PagelistTemplateSamples)s**

A pagelist template contains standard pmwiki markup.

When creating pagelist output, pmwiki iterates over each page returned from the pagelist and will include the pagelist template markup once for every page in the list.

### **Special references**

These special page references are updated on each pagelist iteration and can be used with the page variables syntax, such as  $=$ \$variable}, to define a pagelist template which will format the pagelist output. The meaning of the special references are:

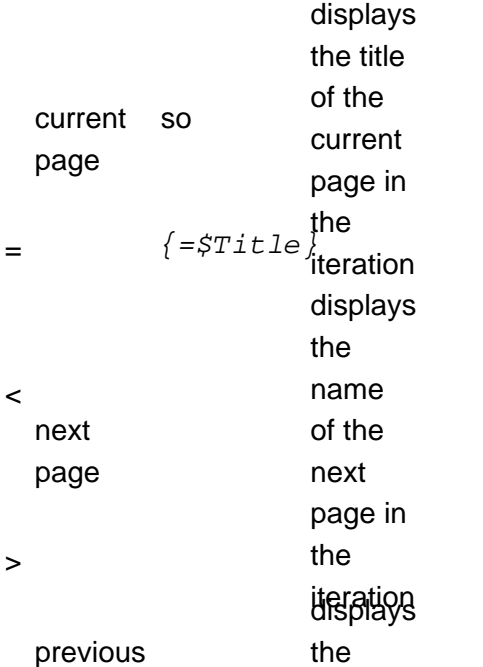

so<br>**page**nd < re Theagend < references greupost useful to help structure pagelist output before and after the actual pagelist. Some common tests used to structure pagelist output are:

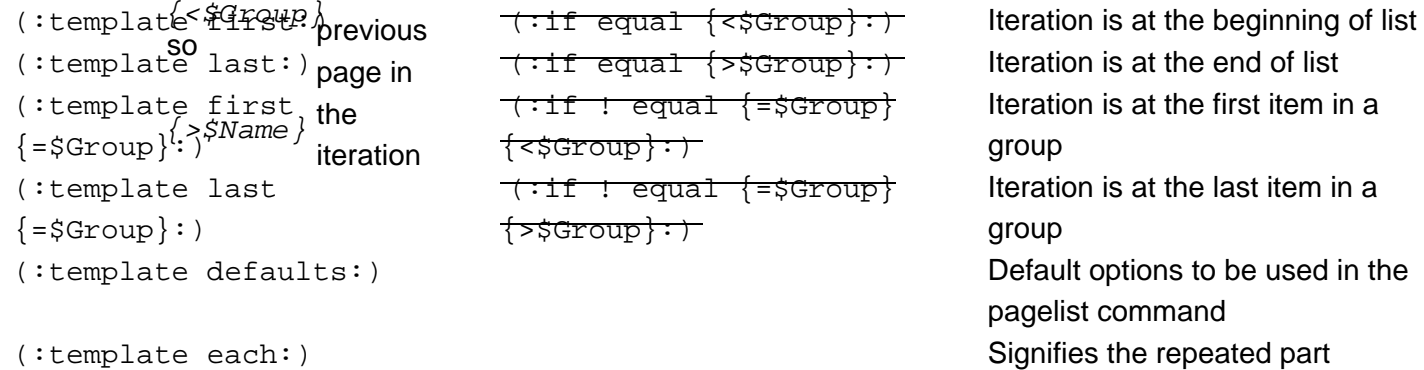

Note: the markup in column 2 is deprecated.

See also page variable special references.

### **Page list template special markup**

Pagelist templates may have special sections

- (:template first ...:) and (:template ! first ...:)
- (:template last ...:) and (:template ! last ...:)

to specify output for the first or last page in the list or a group (use !first and !last for output except

#### There's also a

- (:template defaults ...:) to allow a template to specify default options,
- (:template each ...:) to signify the repeated part, and
- (:template none:) whose content will appear if no page was found (from version 2.2.5).

These allow Pagelist templates to be easily separated into "sections" that are included or not included in the output based on a variety of conditions. These are intended to be improved versions of the (:if ...:) conditions that have traditionally been used to control pagelist output (however, the (:if:) conditions still work as before).

### **First, Each, Last, None**

The simplest versions of the directives are:

 (:template first:) # markup to display only for first page in list (:template ! first:) # markup to display for every page in list but the first (:template each:) # markup to display for each page in list (:template last:) # markup to display only on last page in list (:template ! last:) # markup to display for every page in list but the last (:template none:) # markup to display only if no pages were found

So, a pagelist template can specify:

```
(:template first:) Pages in the list: (:template each:) * [[{=$FullName}]]
[-{{=$FullName}$:Summary}-] (:template last:) Displayed {$$PageCount} pages.
```
In addition, the "first" and "last" options can have control break arguments that identify markup to be displayed on the first or last page within a particular control section. For example, to specify markup to be displayed upon reaching the first or last page of a group, one can use

```
(:template first {=$Group}:) (:template last {=$Group}:)
```
Thus, instead of writing control breaks using directives, as in

```
(:if ! equal \{\leq \frac{1}{2} \text{ group}\} \{=\frac{1}{2} \text{ Group}: \{=\frac{1}{2} \text{ Group}\} (:ifend:) * [\{\leq \frac{1}{2} \text{FullName}\}]]
```
one can now write

```
(:template first {=$Group}:) Group: {=$Group} (:template each:) *
[[\{-\frac{\text{SFullName}}{\text{I}}\}]]
```

```
(:template default $:Maintainer=- order=$Maintainer,name:) (:template first
{=}\ Maintainer}:)
```
#### **Default options**

In addition, a template may specify default options to be used in the pagelist command. For example, a pagelist template to display a list of pages by their titles (and sorted by title) might use:

```
[[#bytitle]] (:template defaults order=title:) * [[{=$FullName}|+]]
[[#bytitleend]]
```
Then an author could write (:pagelist fmt=#bytitle:) and the pages would automatically be sorted by title without having to specify an additional "order=title" option to the (:pagelist:) directive.

To specify multiple parameters to an option enclose the parameters in double quotes, eg to sort by a page text variable and then the page name

```
(:template defaults order="$:Database,name" :)
```
#### **[Examples](http://fontste.free.fr/pmwiki/index.php5?n=PmWiki.PageTextVariables)**

(:template defaults ... :) default options for pagelists using this template (:template each:) markup for each page in the pagelist (:template first:) markup output only for the first page in the pagelist (:template last:) markup output only for the last page in the pagelist (:template first {=\$Group}:) markup output only for a page where the value of {=\$Group} has just changed (:template last {=\$Group}:) markup output only for a page where the value of {=\$Group} will change with the next page

So, we have:

```
[[#template]] (:template defaults order=name:) (:template first:) Pages ordered
by group (:template first {=$Group}:) Pages in group [[{=$Group}/]] (:template
each:) * [[{=$FullName}]] (:template last {=$Group}:) {=$Group} contains
{$$GroupPageCount} pages. (:template last:) {$$PageCount} pages total.
[[#templateend]]
```
### **Page list template additional page variables**

Additional Page Variables that are only available during pagelist are:

 {\$\$PageCount} The current page count of this iteration {\$\$GroupCount} The current [group count](http://fontste.free.fr/pmwiki/index.php5?n=PmWiki.PageVariables) of this iteration {\$\$GroupPageCount} The current page count

```
from (:pagelist:)
```
Use of {\$\$option}: For example {\$\$trail} returns the page name entered in the trail= option of the pagelist directive. You can make up custom "options" with no other purpose than being displayed in the pagelist.

## **Redirect**

To enable searches that return only one page to automatically redirect to that page add the following to a pagelist template where the "jump to a page" functionality is desired:

```
(:template last:) (:if equal {$$PageCount} 1:)(:redirect {=$FullName}:)(:ifend:)
```
# **Closure of markup**

Any open tables, divs, or other

structures inside of (:pagelist:) are, by default, automatically closed at the end of the pagelist command. In other words, (:pagelist:) acts like its own complete page, as opposed to generating markup that is then inserted into the enclosing page.

For example a table generated by the (:cell:) directive in the first (:pagelist:) command is automatically closed at the end of the pagelist. The (:cell:) in the second (:pagelist:) command then starts a new table.

Note that the (:table:) directive doesn't actually start a new table, it's the (:cell:) or (:cellnr:) directive that does it. All that the (:table:) directive does is set attributes for any tables that follow.

# **Usage**

It is advisable to not modify the page Site.PageListTemplates directly so that you will still benefit from upgrades.

Instead, modify your Site.LocalTemplates? page (which is not part of the Pm Wiki distribution). Cookbook:PagelistTemplateSamples [has many examples of c](http://fontste.free.fr/pmwiki/index.php5?n=Site.PageListTemplates)ustom pagelist formats.

# **[Other recipes](http://www.pmwiki.org/wiki/Cookbook/PagelistTemplateSamples)**

In addition, the Cookbook has other recipes for special  $fmt =$  options, including  $fmt = dictindex$ (alphabetical index) and  $f_{m}t = f_{\text{orum}}$  (forum postings).